## **Nexuiz commands**

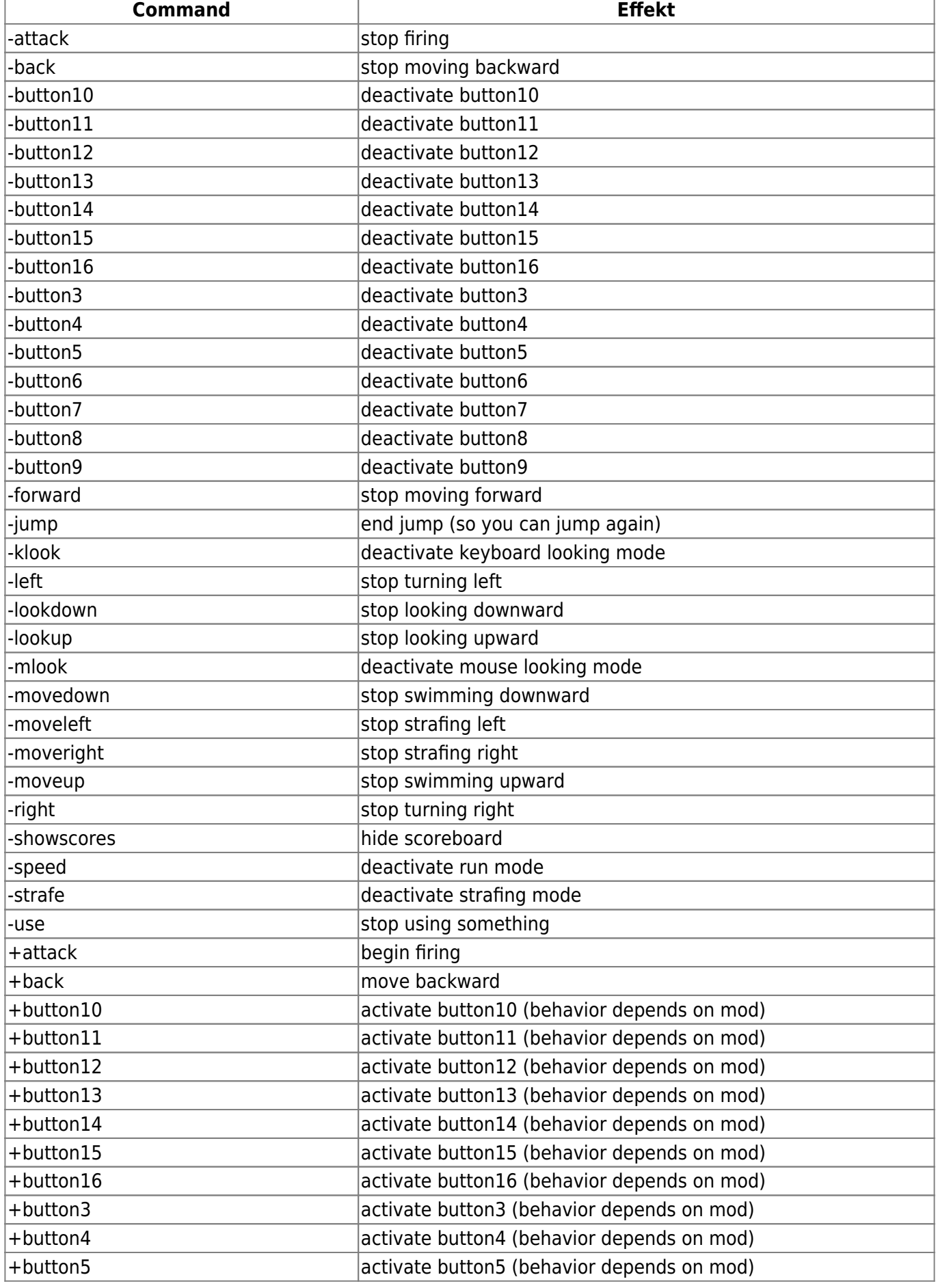

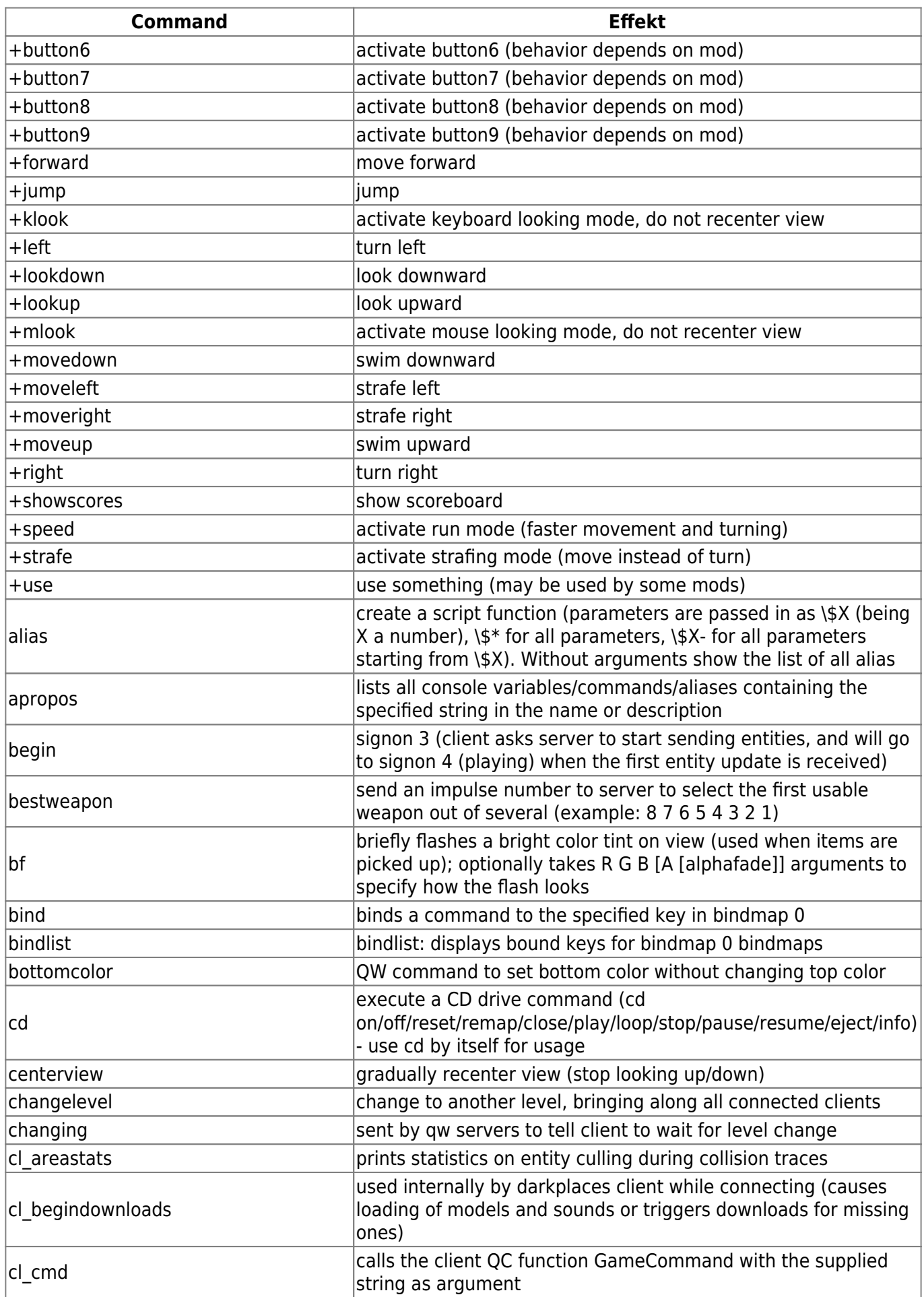

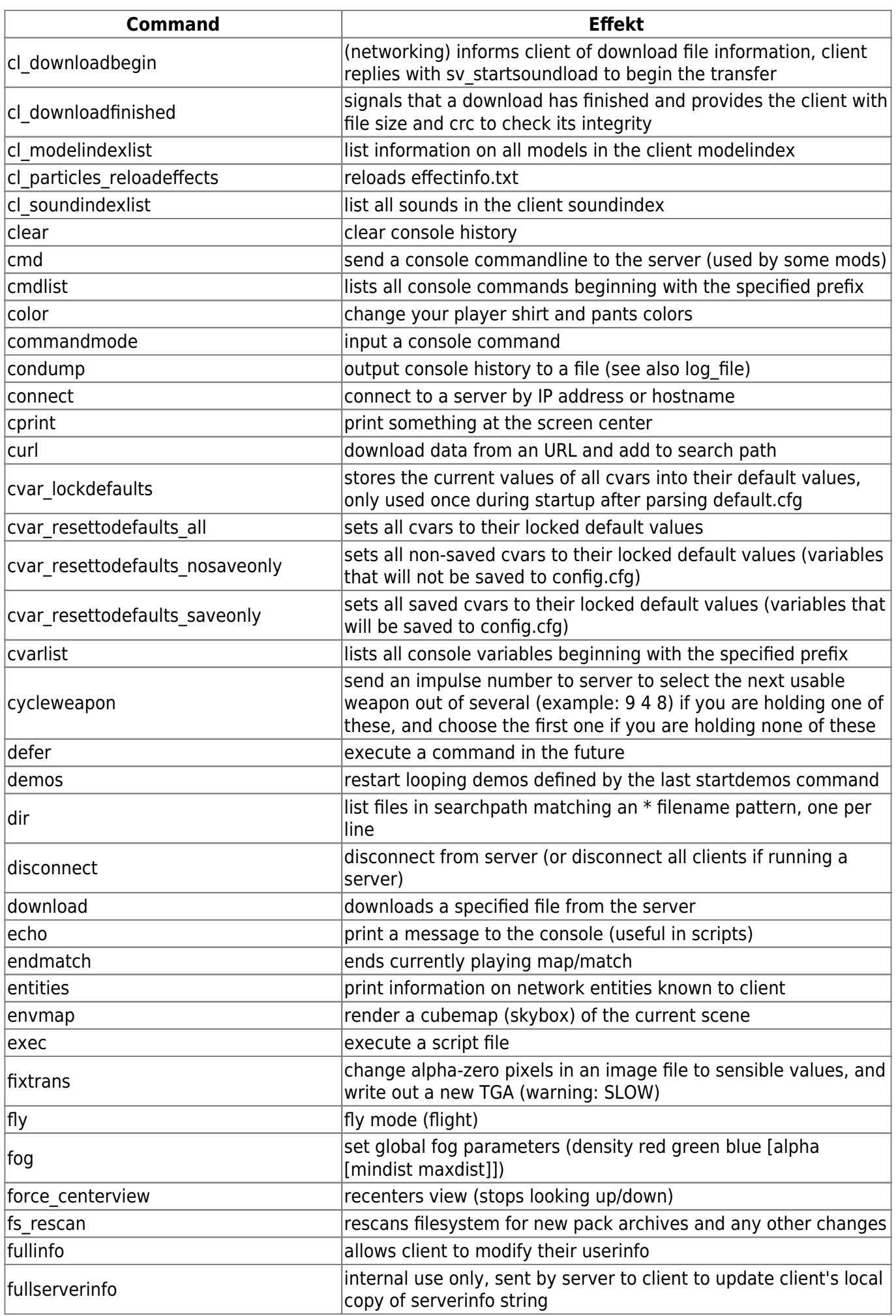

mwohlauer.d-n-s.name / www.mobile-infanterie.de - https://www.mobile-infanterie.de/wiki/

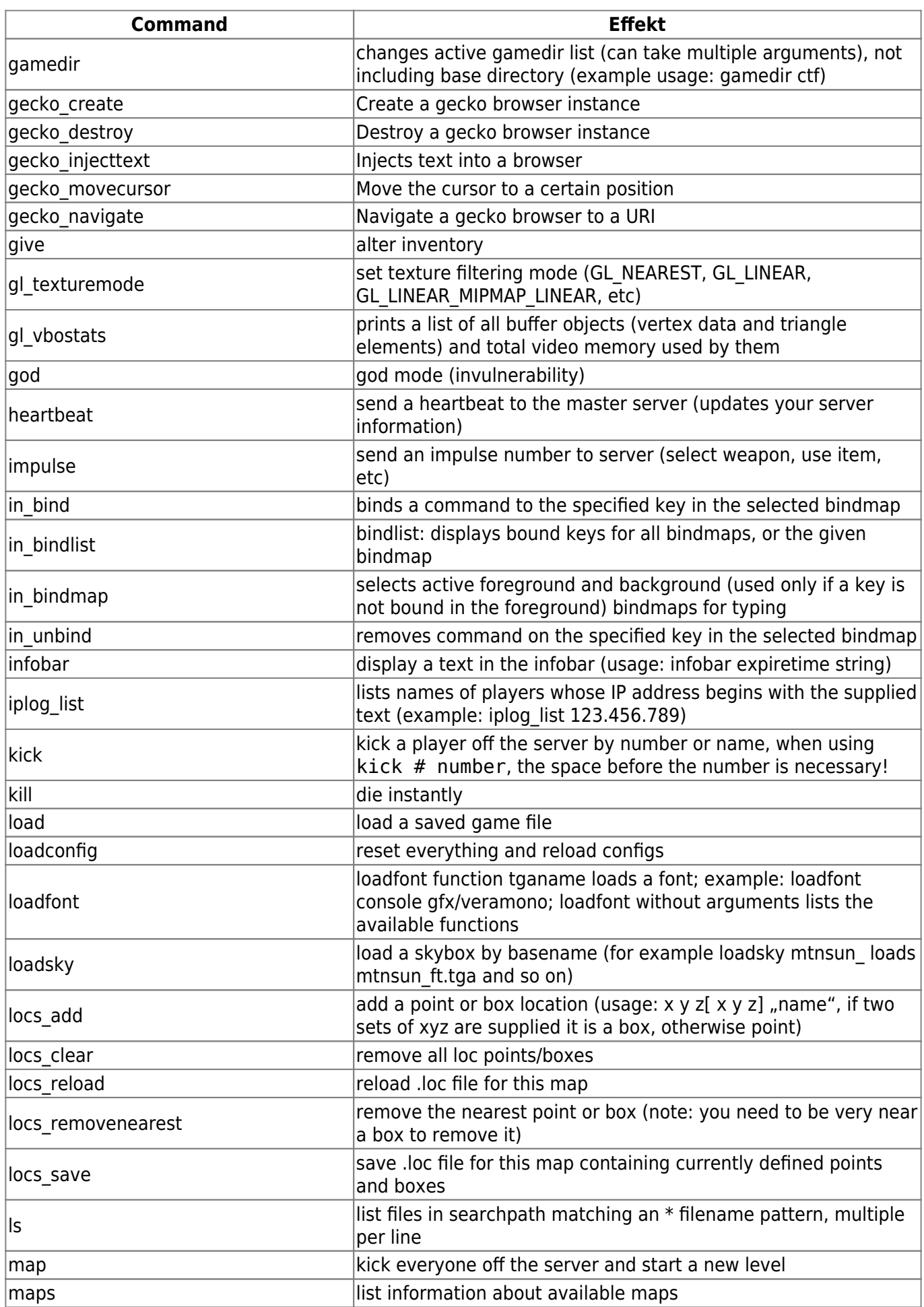

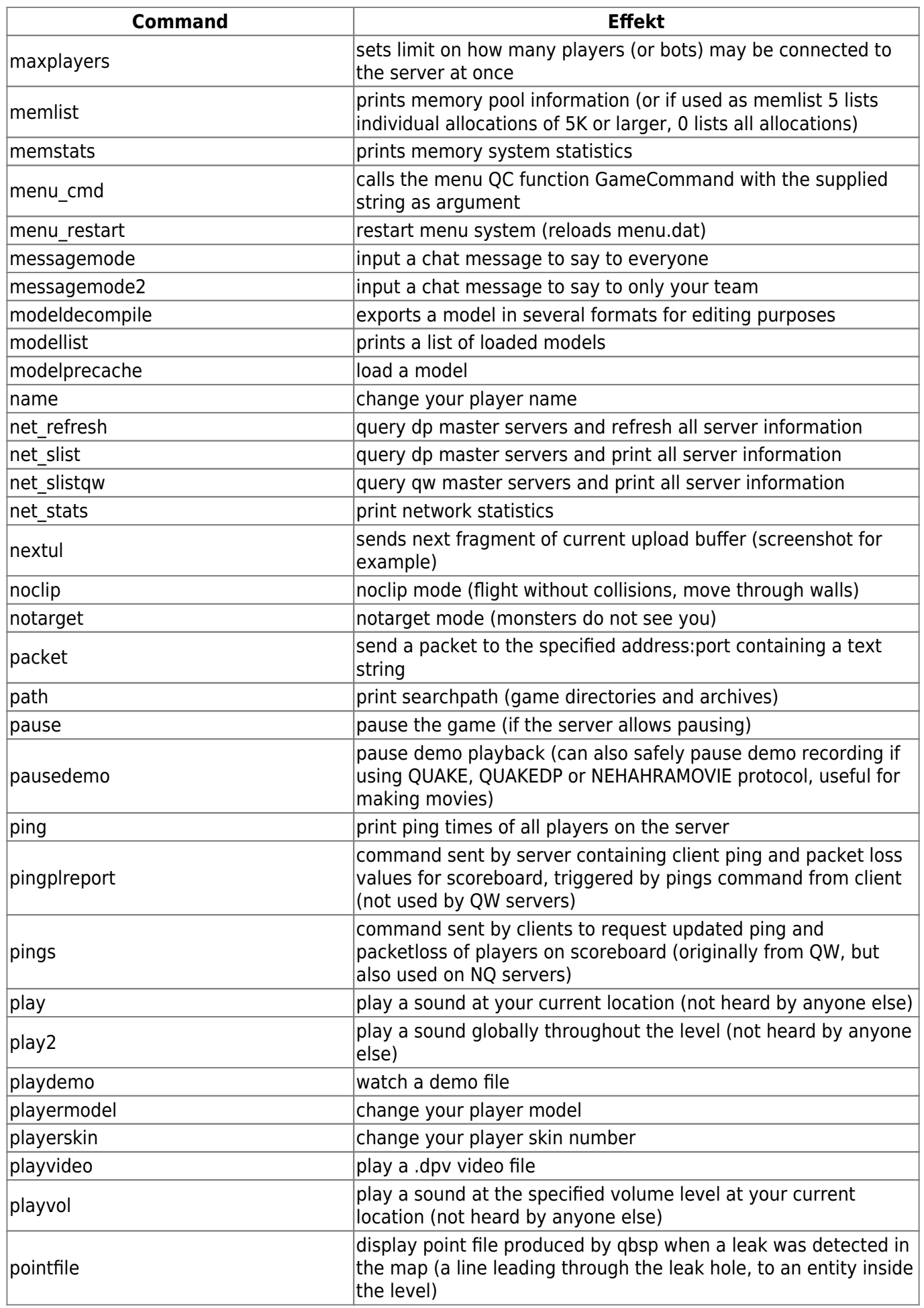

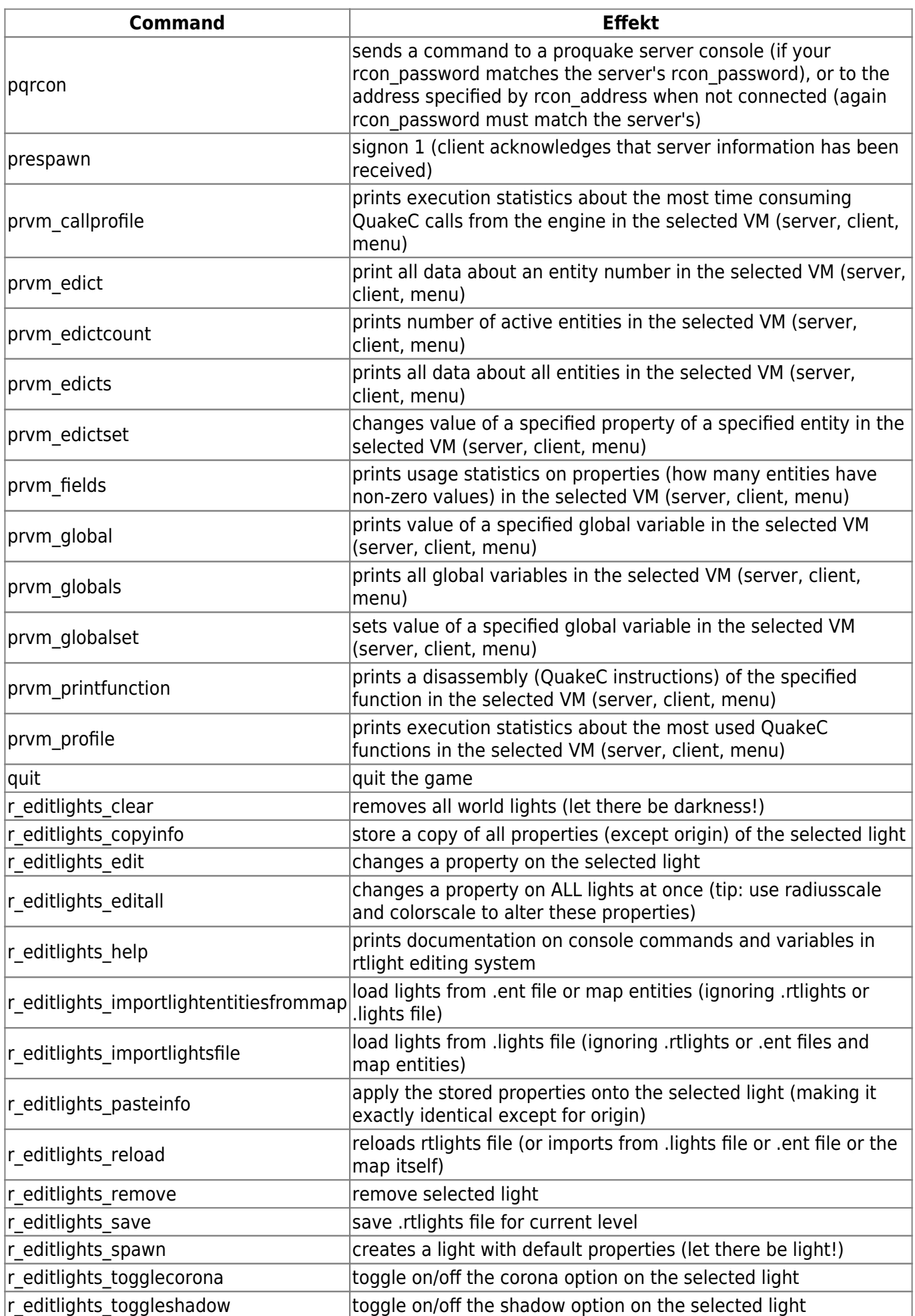

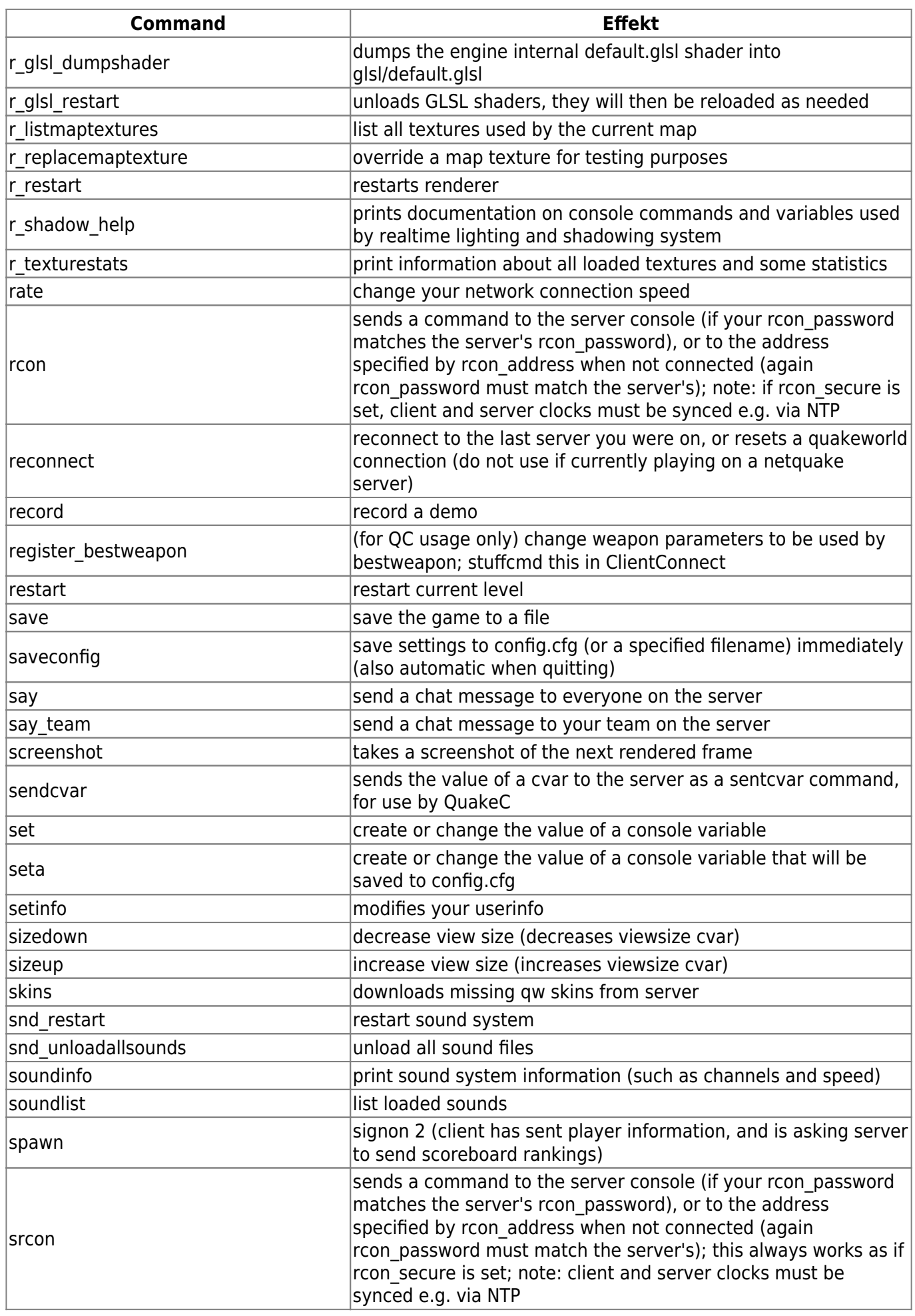

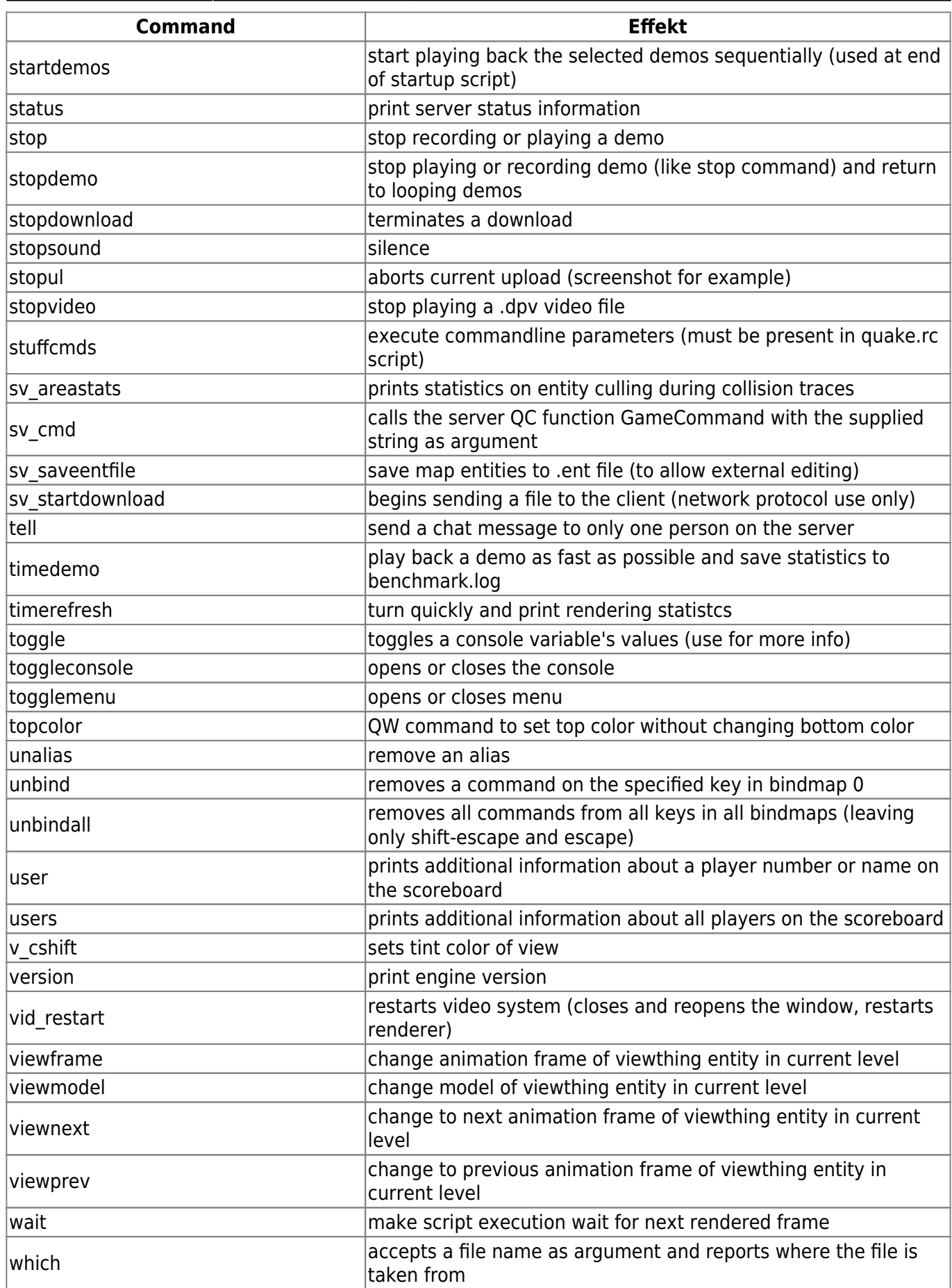

[ [Back to Nexuiz](https://www.mobile-infanterie.de/wiki/doku.php?id=en:games:nexuiz) ] [ [Back to the games database](https://www.mobile-infanterie.de/wiki/doku.php?id=en:games_database) ]

## From:

<https://www.mobile-infanterie.de/wiki/>- **mwohlauer.d-n-s.name / www.mobile-infanterie.de**

Permanent link: **<https://www.mobile-infanterie.de/wiki/doku.php?id=en:games:nexuiz:commands>**

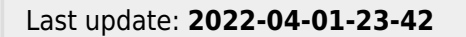

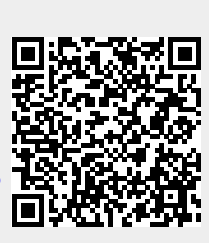